**Анимированный кроссворд «Мой**

# **компьютер»**

Конкурс интерактивных презентаций "Интерактивная мозаика"

Pedsovet.su

**Автор работы:** 

**Ласкина Наталья Николаевна - педагог дополнительного образования**

**Дворец детского (юношеского) творчества г.Владимир**

**Владимирская область**

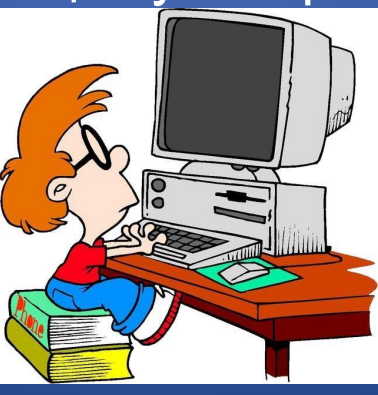

расположенную в правом нижним углу зкрана.

Для перехода к следующему вопросу нажмите кнопку,

Для ввода ответов нужно выбирать буквы, представленные под сеткой кроссворда, мышкой - клик левой кнопкой на нужной букве. Если буква выбрана верно, она появится в сетке кроссворда.

Он предназначен для ребят, которые только начинают знакомиться с персональным компьютером, для проверки усвоения материала «Устройство компьютера».

Кроссворд разработан в среде Microsoft PowerPoint 2007.

Вашему вниманию предлагаю кроссворд «Мой компьютер».

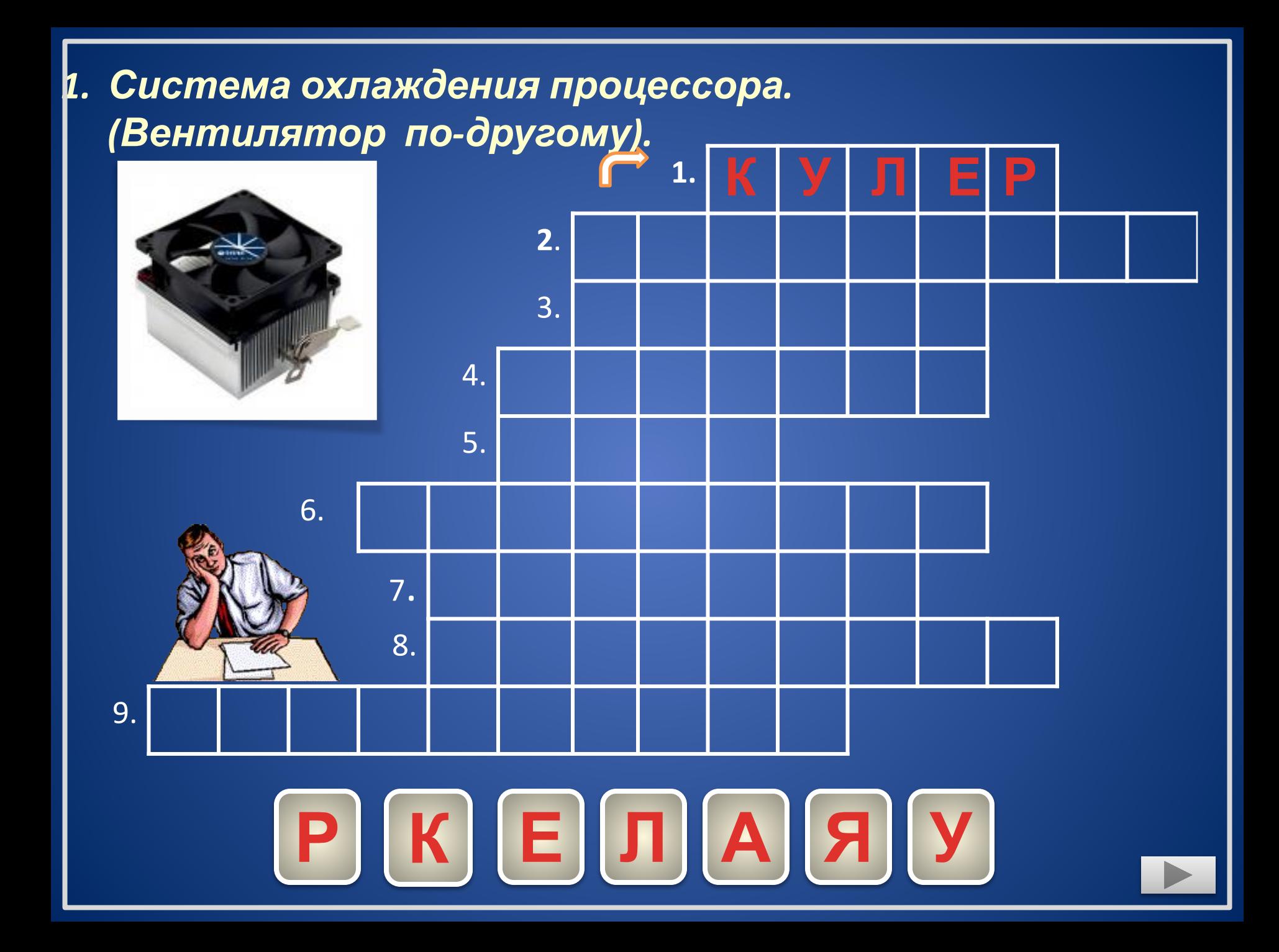

#### *2. «Мозг» компьютера*

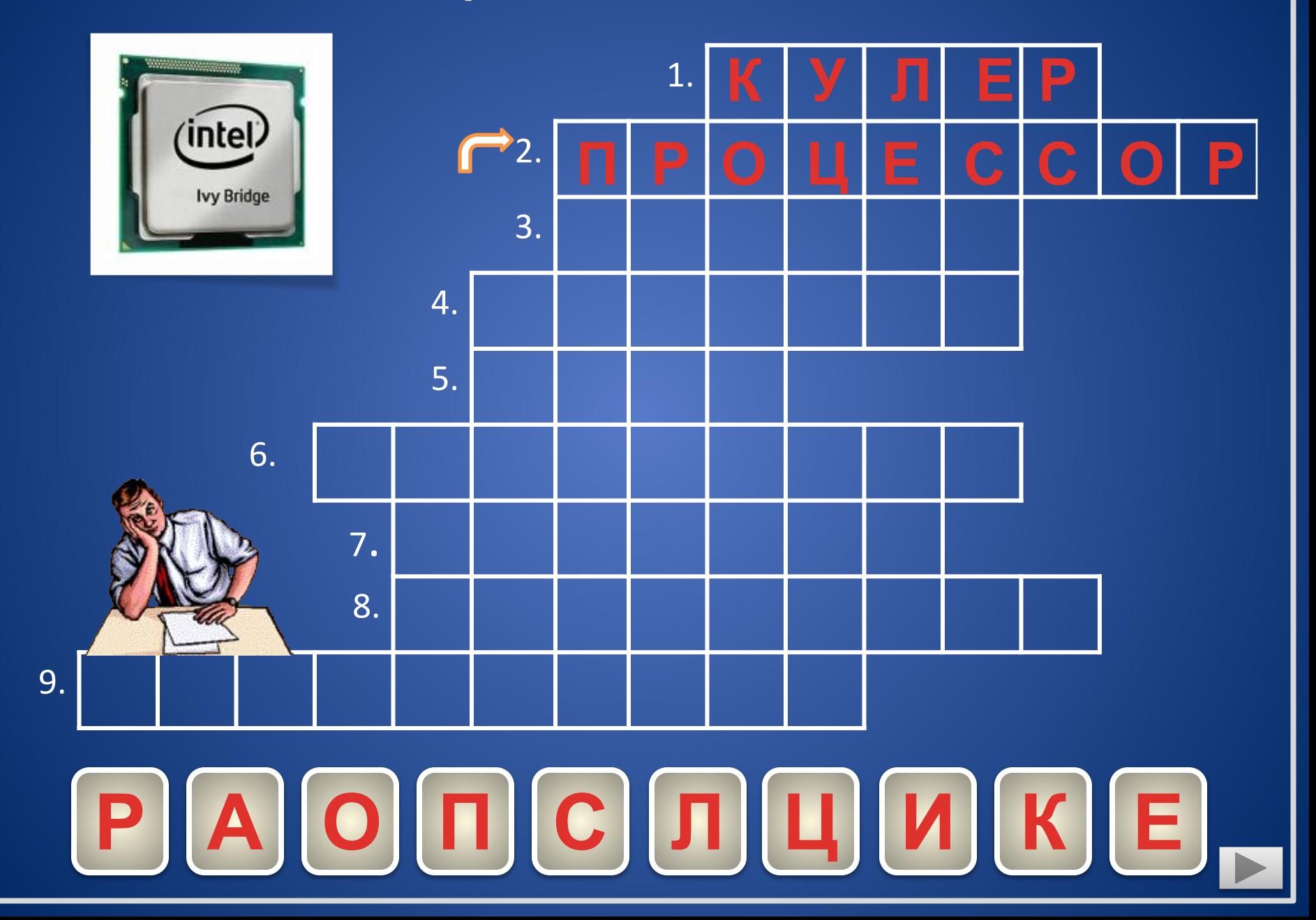

## 3. Оперативная, дисковая...

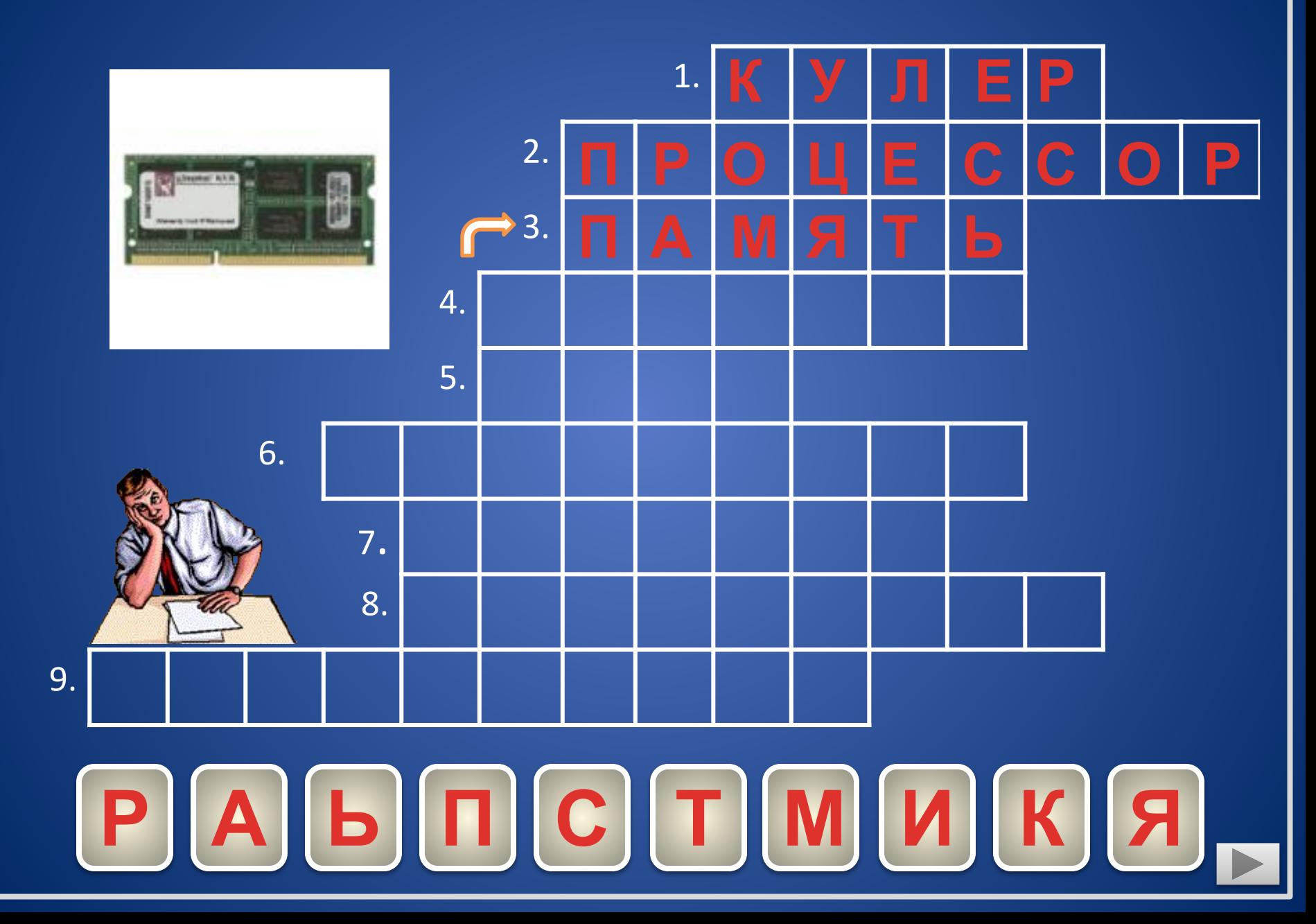

## |4. Устройство отображения информации – монитор или ...

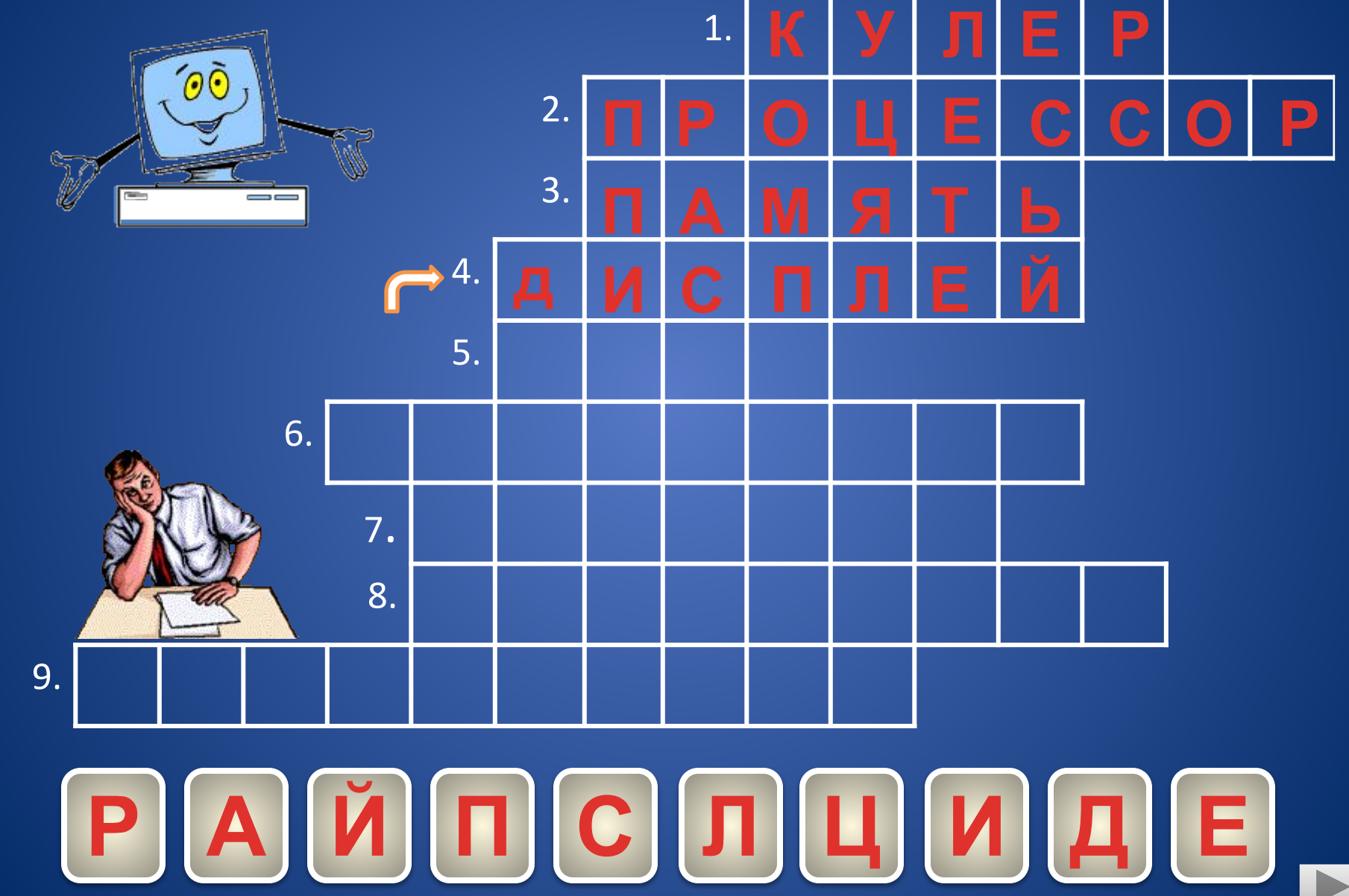

## 5. Устройство в персональном компьютере самое маленькое и подвижное?

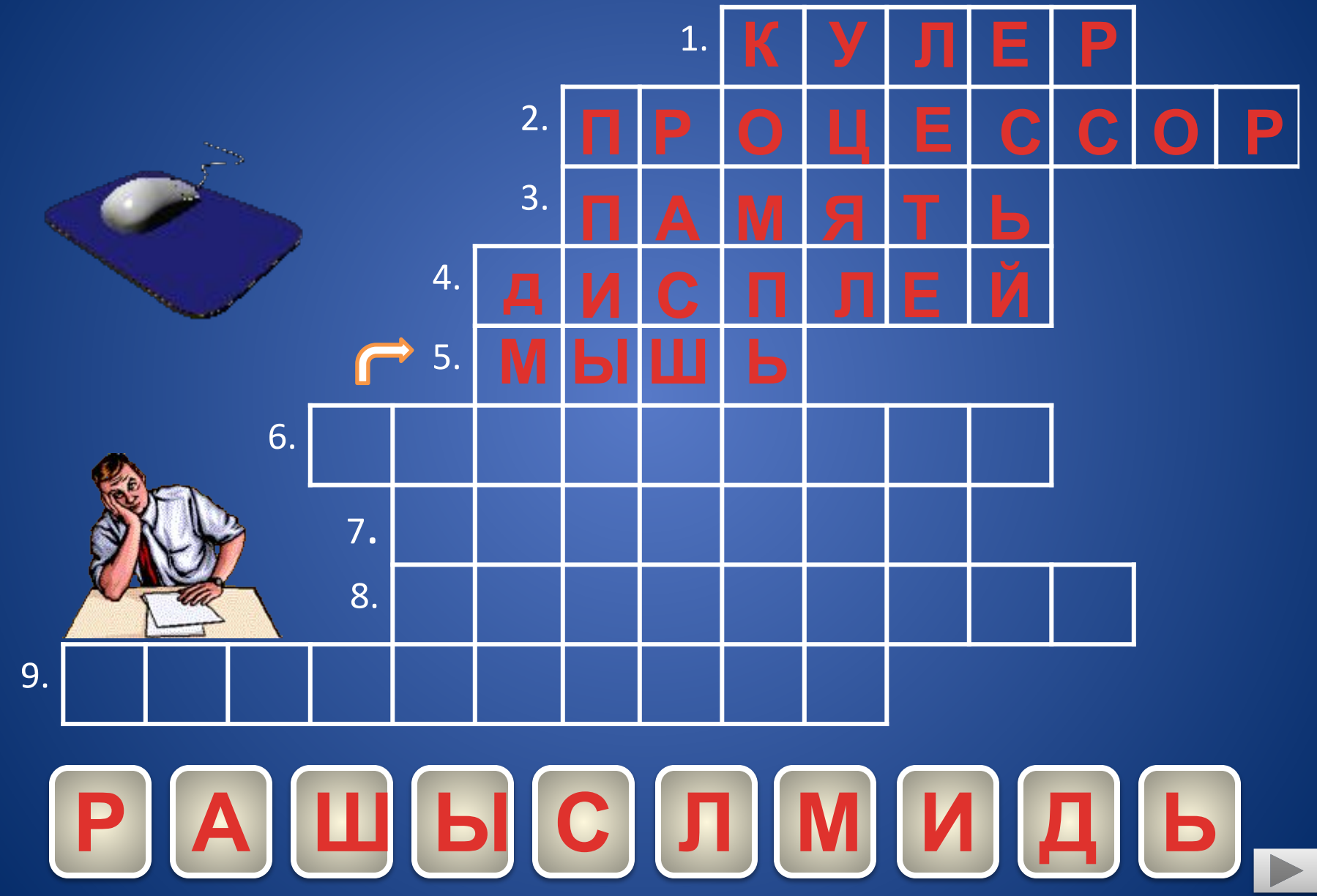

## 6. В переводе с английского - вычислитель

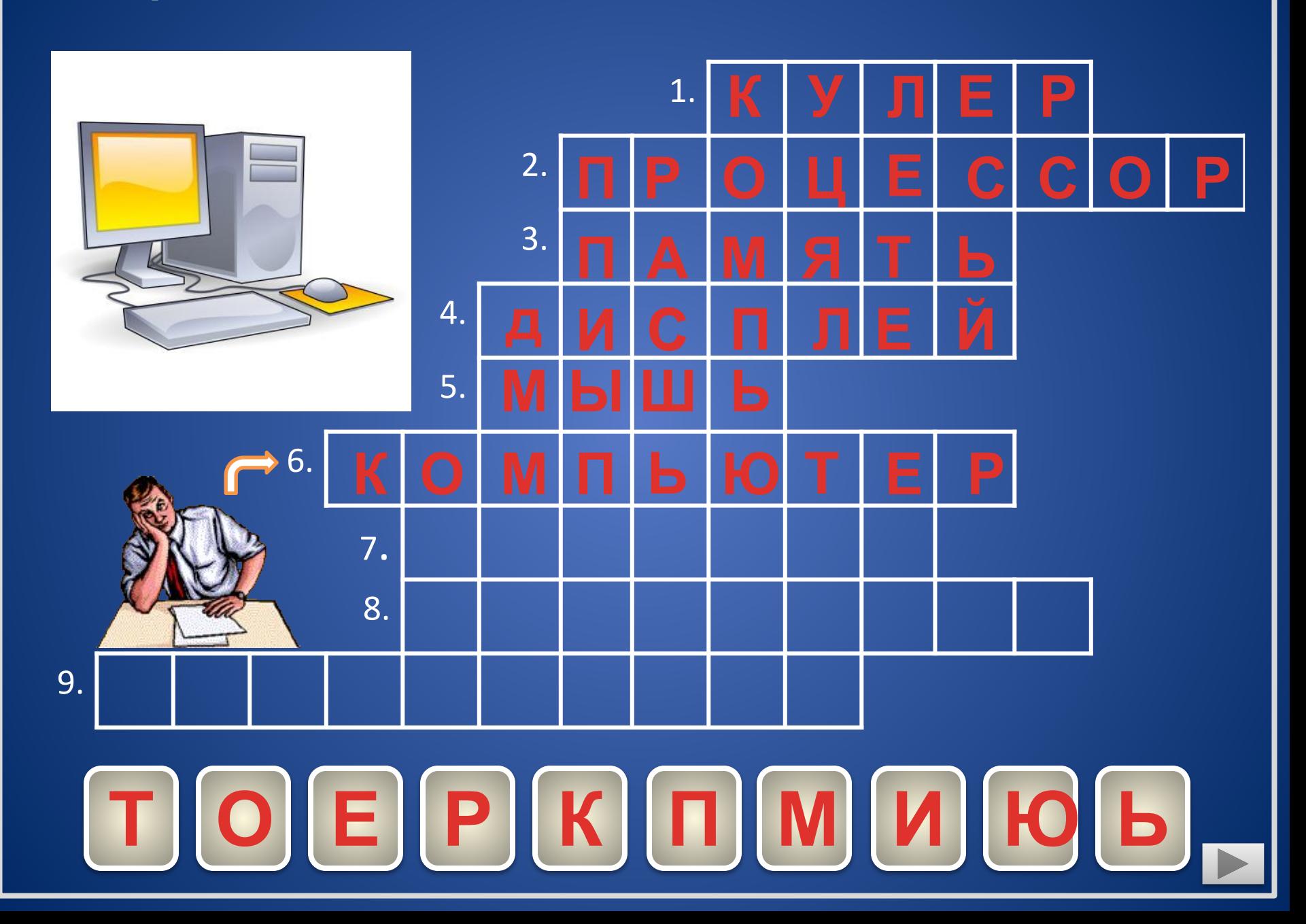

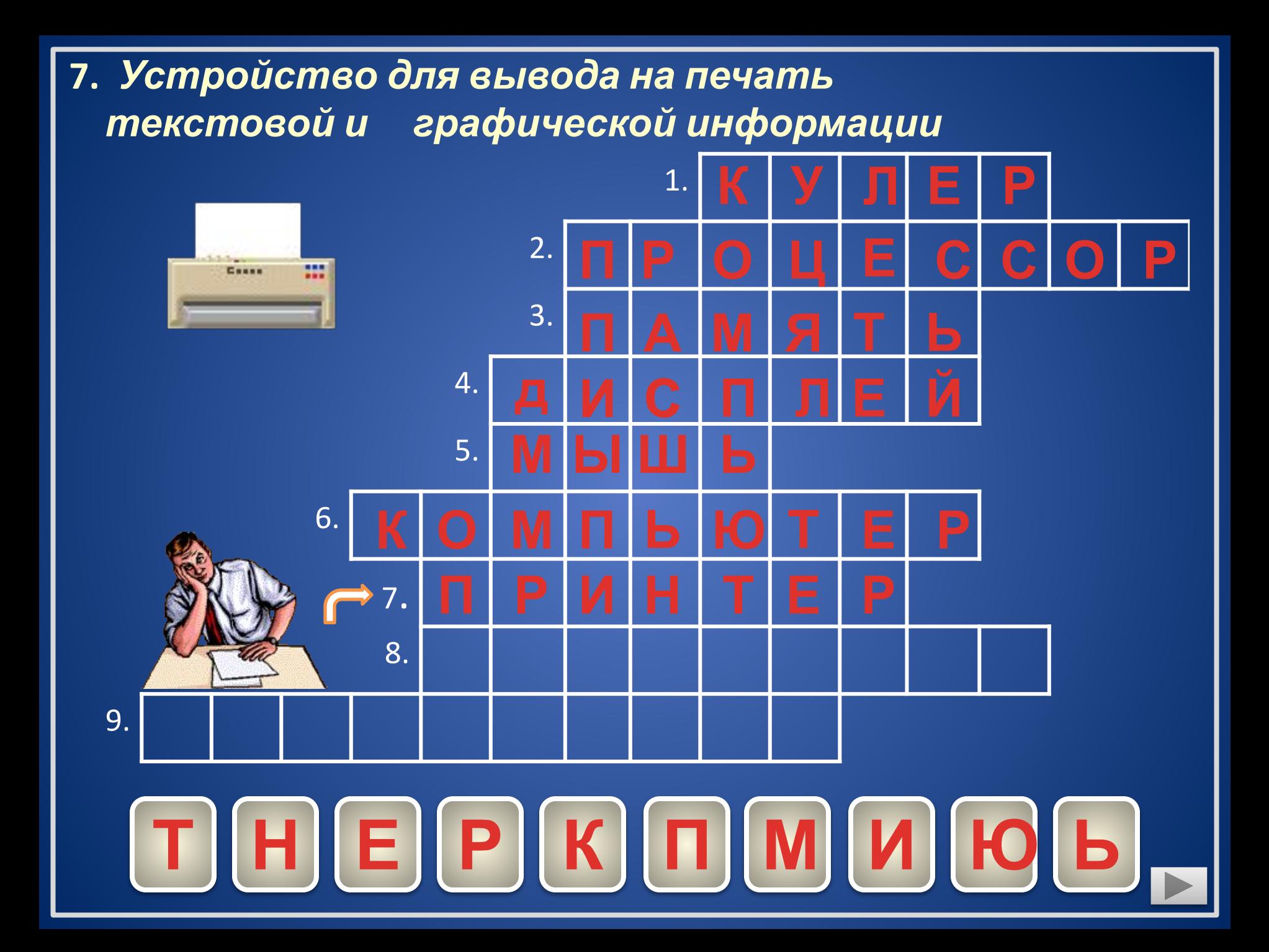

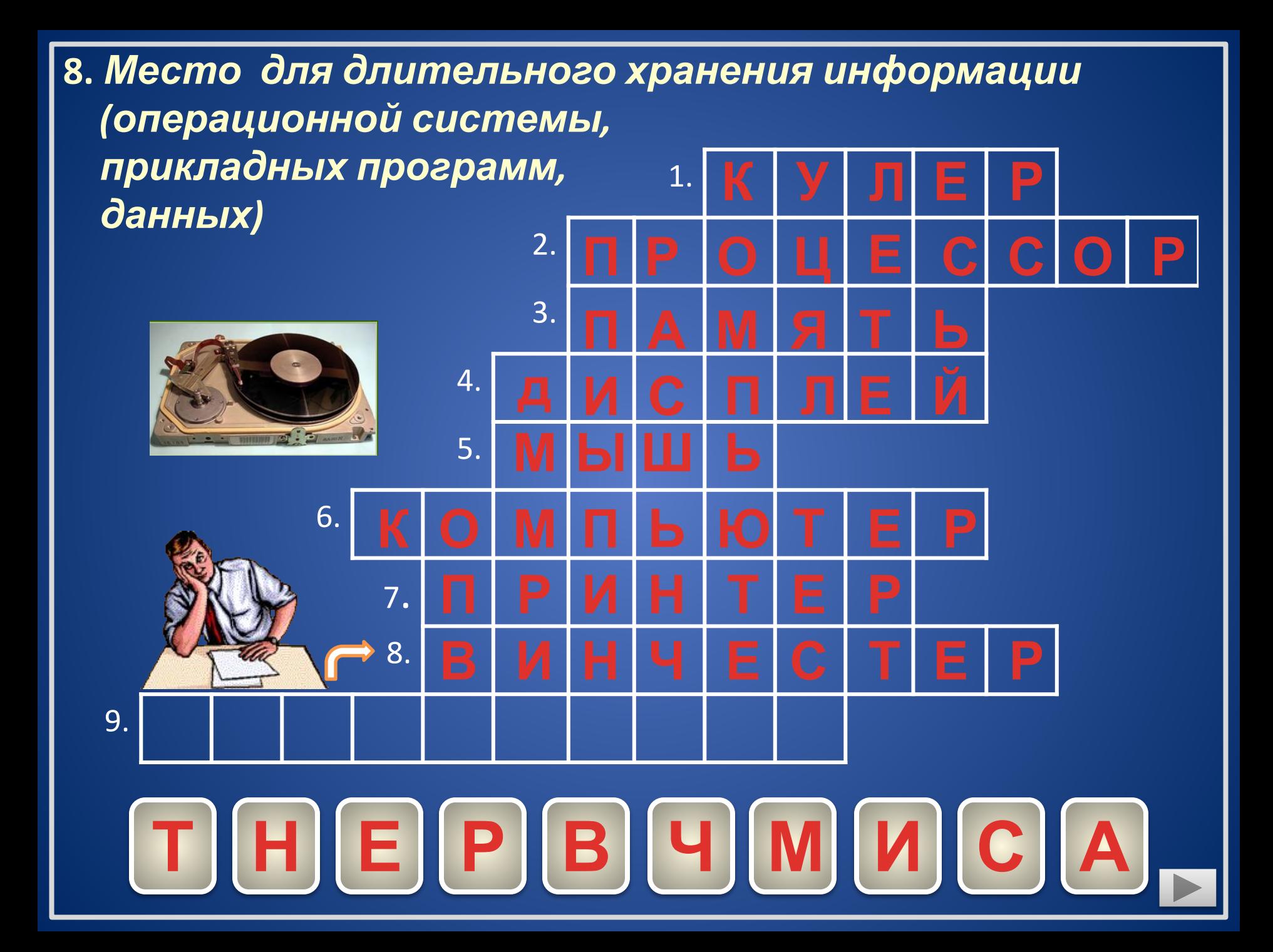

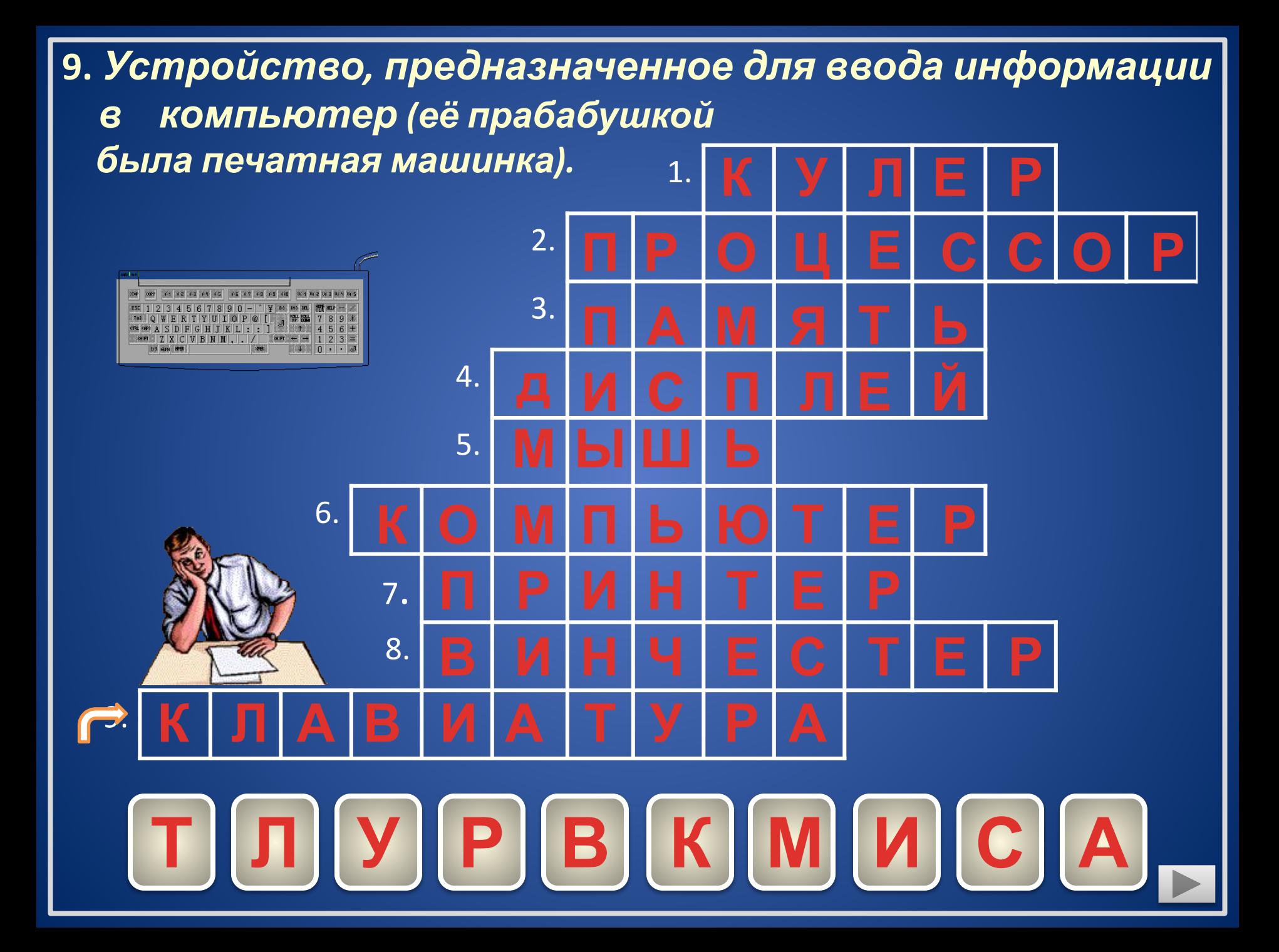

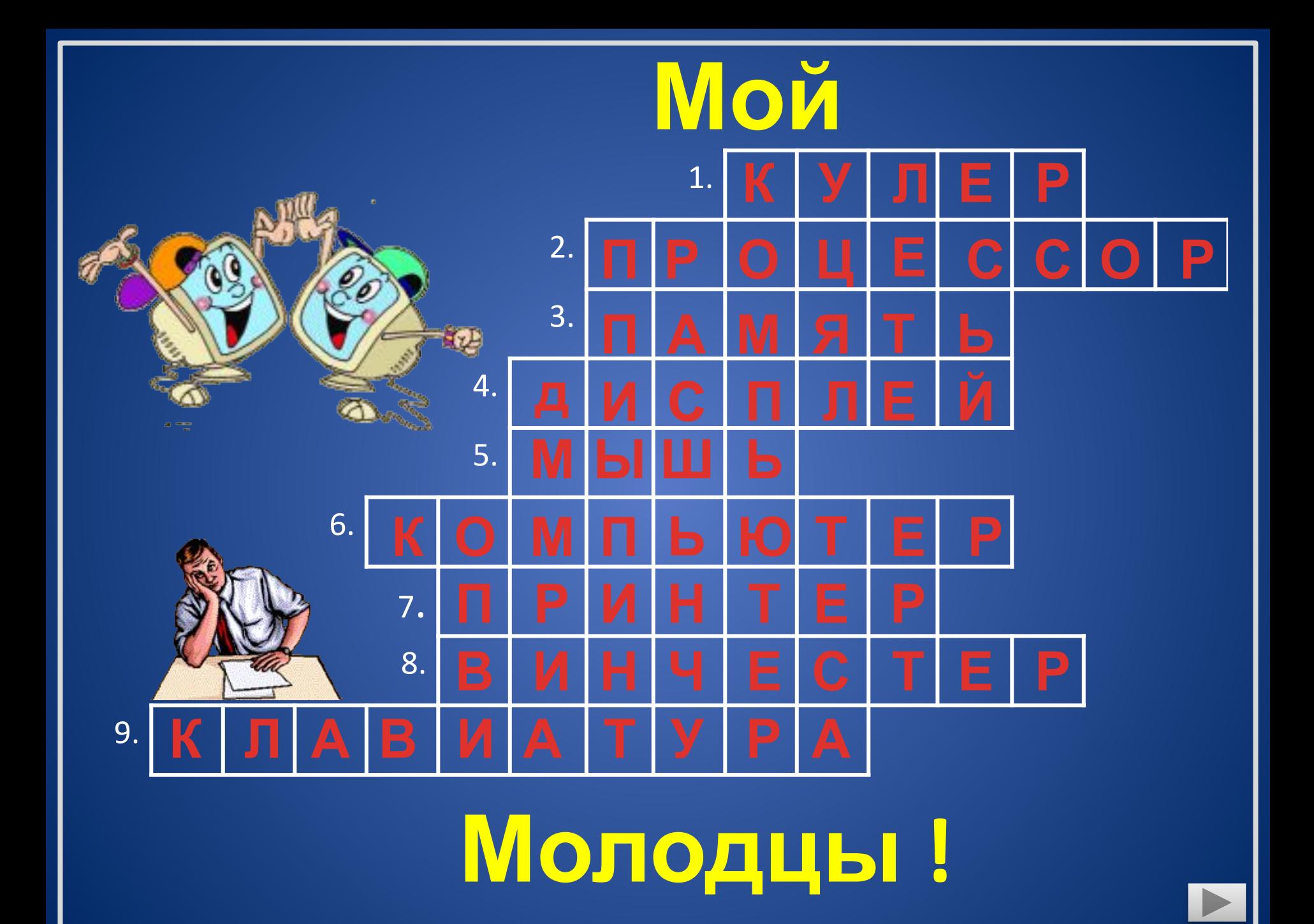

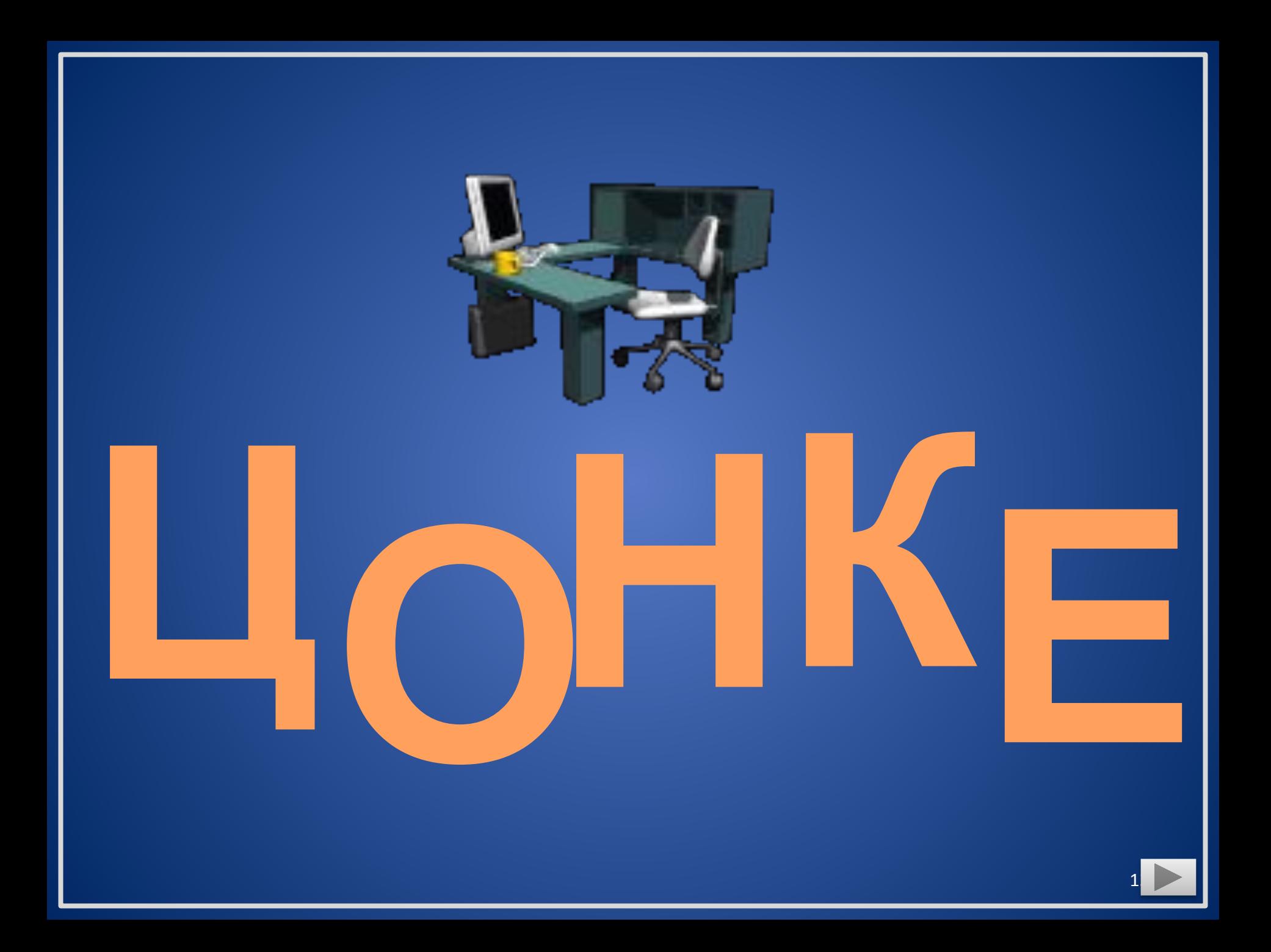

## *Использованные ресурсы сети Интернет:*

• Картинки и изображения:

http://dpk-info.ucoz.ru/publ/31-1-0-46

- http://chelyabinskaya-oblast.doski.ru/remont-nastroika-komputerov-kruglos utochno-vyezd-msg499979.htm
- http://www.datarun.ru/ozustr.php

• Анимированные картинки:

- http://www.liveinternet.ru/users/3537344/post150153329/
- http://desblagues.wordpress.com/2009/02/25/анимашки-всё-про-компьютеры/
- http://smayls.ru/animashki-komputeri.html
	- http://smayli.ru/data/smiles/komputeri-786.html
	- http://smayli.ru/data/smiles/komputeri-678.html
	- http://smayls.ru/smile/animashki-komputeri-391.html
	- http://smayls.ru/smile/animashki-ludi-519.html
	- http://smayls.ru/smile/animashki-komputeri-391.html
- Музыка с CD диска «Музыка из кинофильмов»